# Catenation and O perand S pecialization

For Tcl VM Performance

#### Benjamin Vitale 1, Tarek Abdelrahman U. Toronto

1Now with OANDA Corp.

#### Preview

- Techniques for fast interpretation (of Tcl)
- Or slower, too!
- Lightweight compilation; a point *between* interpreters and JITs
- Unwarranted chumminess with Sparc assembly language

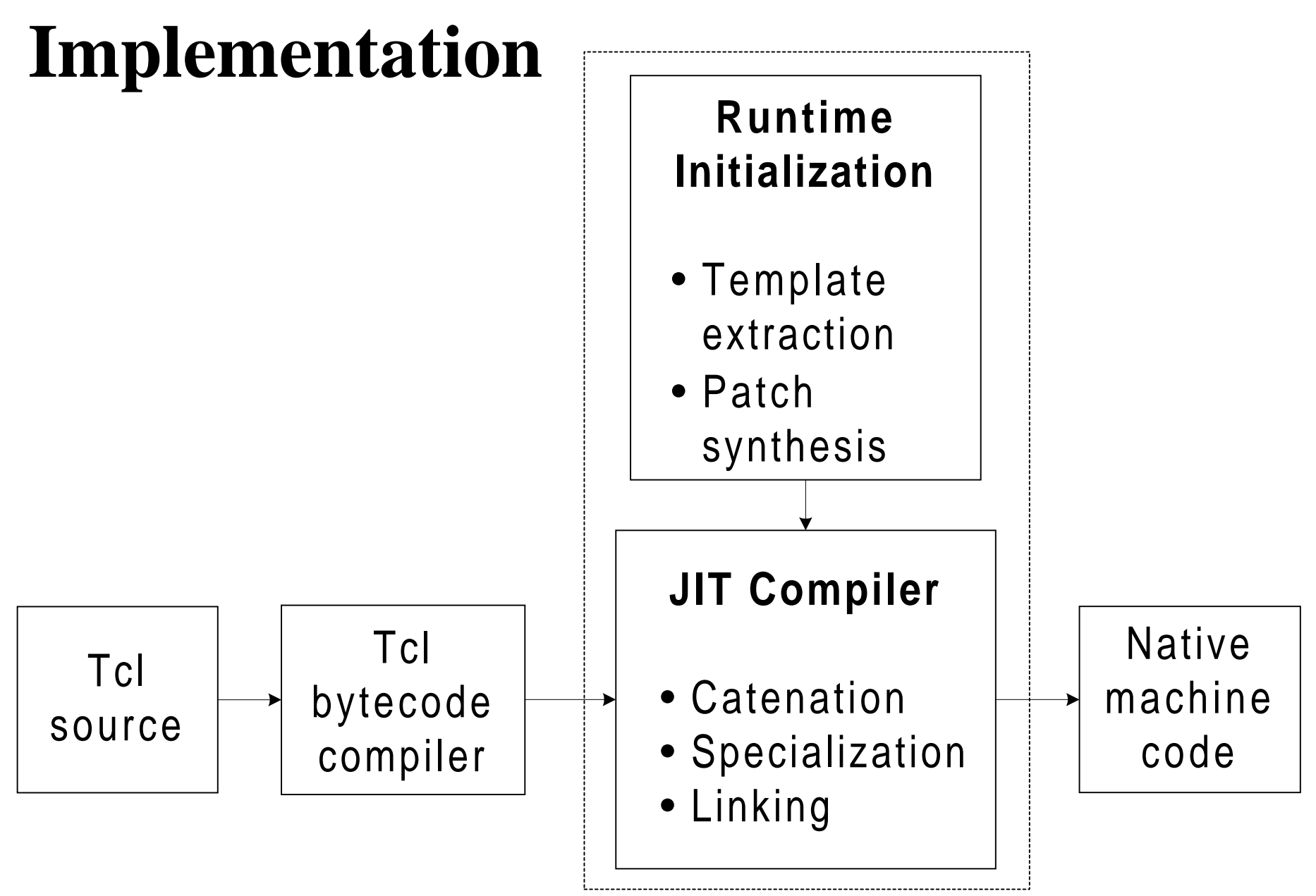

# Outline

- VM dispatch overhead
- Techniques for removing overhead, and consequences
- Evaluation
- Conclusions

#### Interpreter Speed

- What makes interpreters slow?
- One problem is **dispatch overhead**
	- –Interpreter core is a dispatch loop
	- Probably much smaller than run-time system
	- Yet, focus of considerable interest
	- Simple, elegant, fertile

#### Typical Dispatch Loop

**for (;;) opcode <sup>=</sup>\*vpc++** *Fetch opcode* **switch (opcode)** *Dispatch* **case INST\_DUP obj <sup>=</sup>\*stack\_top \*++stack\_top = obj break***Real work*

> **case INST\_INCR arg <sup>=</sup>\*vpc++** *Fetch operand*  **\*stack\_top += arg**

#### Dispatch Overhead

•Execution time of Tcl INST\_PUSH

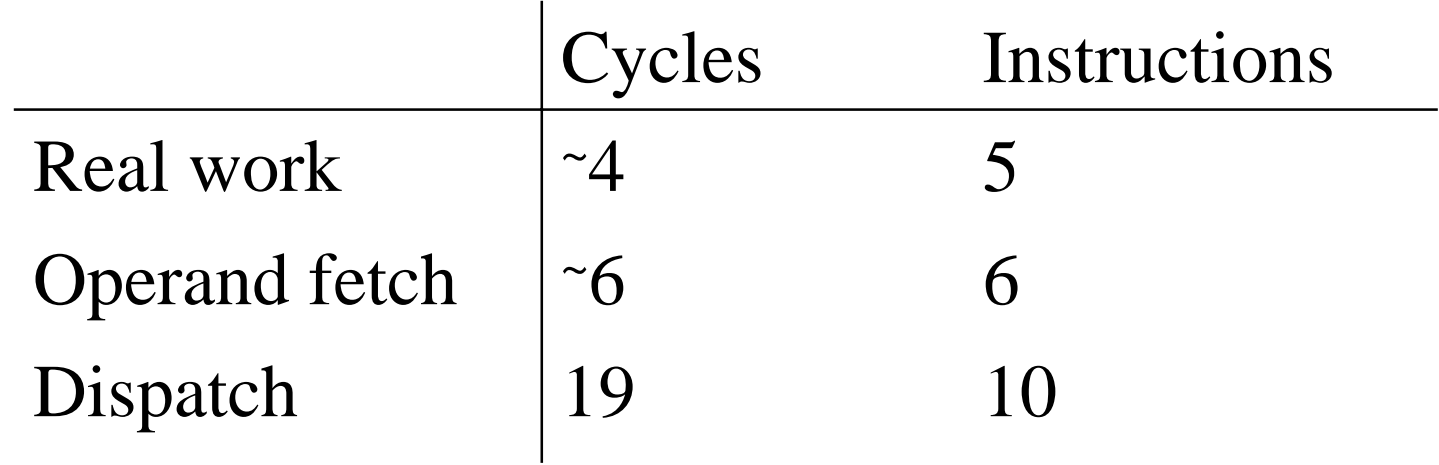

#### Goal: Reduce Dispatch

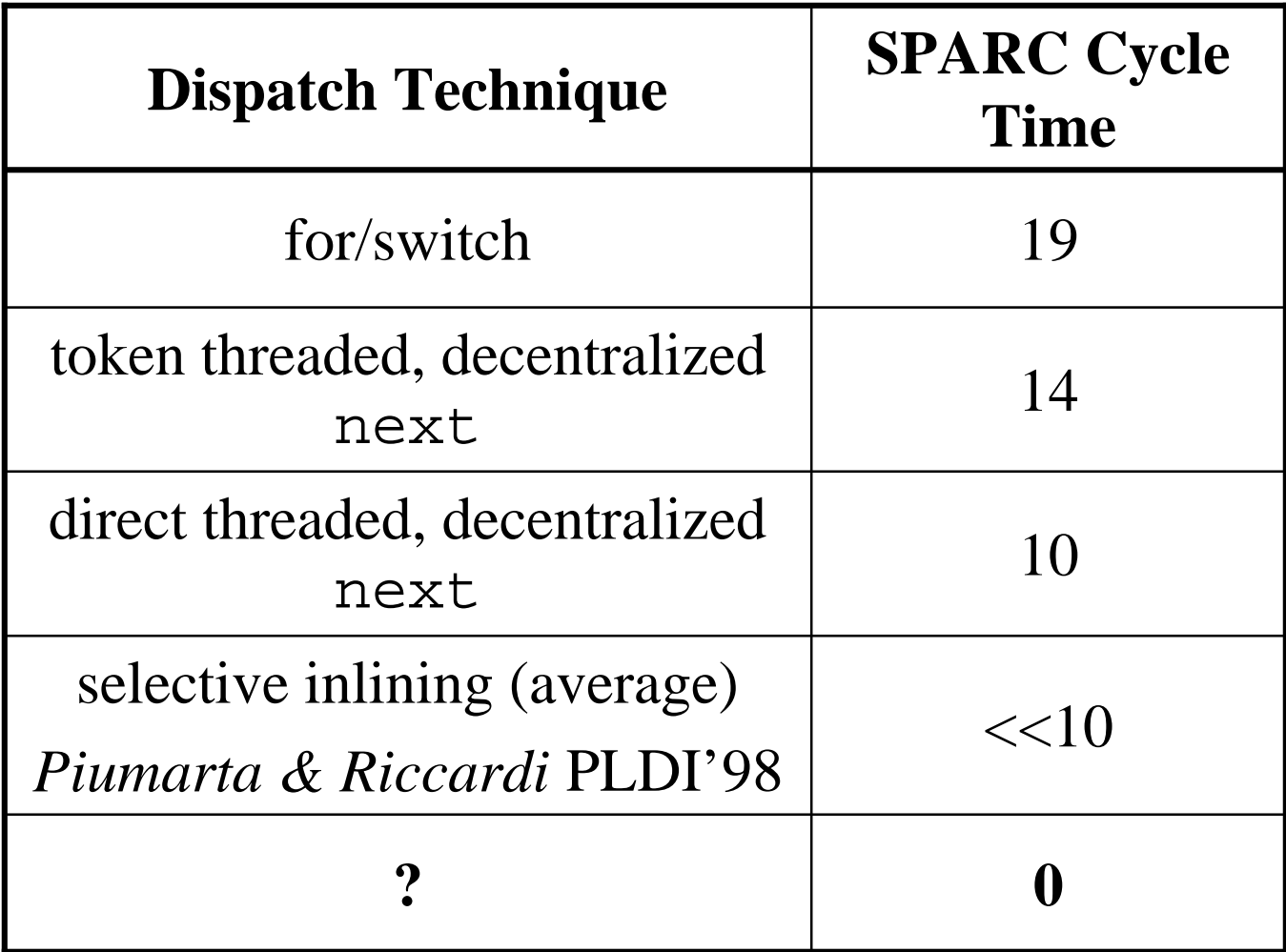

#### Native Code the Easy Way

- To eliminate *all* dispatch, we must execute native code
- But, we're lazy hackers
- Instead of a writing a real code generator, use interpreter as source of templates

#### Interpreter Structure

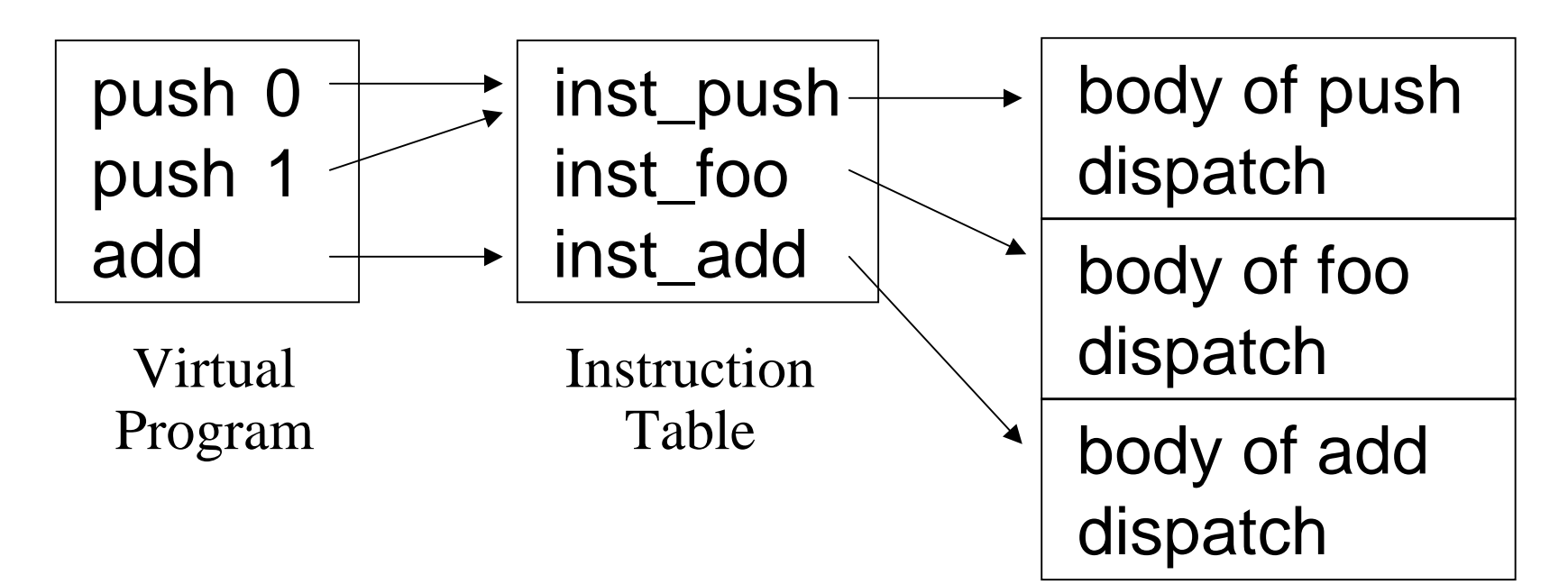

• Dispatch loop sequences bodies according to virtual program

Interpreter Native Code

#### Catenation

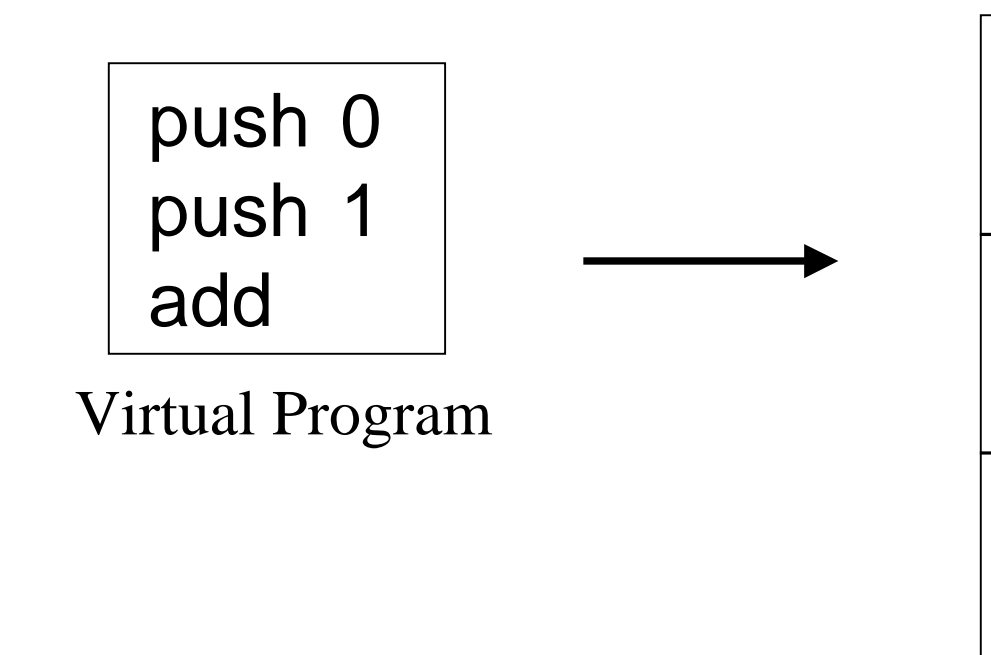

**copy** of code for inst\_push

**copy** of code for inst\_push

**copy** of code for inst\_add

> "Compiled" Native Code

- **No dispatch required**
- Control falls-through naturally

# **Opportunities**

- Catenated code has a nice feature
- A normal interpreter has one generic implementation for each opcode
- Catenated code has **separate copies**
- This yields opportunities for further optimization. However…

# Challenges

- Code is not meant to be moved after linking
- For example, some **pc-relative** instructions are hard to move, including some branches and **function calls**
- But first, the good news

# Exploiting Catenated Code

- • Separate bodies for each opcode yield three nice opportunities
- 1. Convert virtual branches to native
- 2. Remove virtual program counter
- 3. Reduce operand fetch code to runtime constants

#### Virtual branches become Native

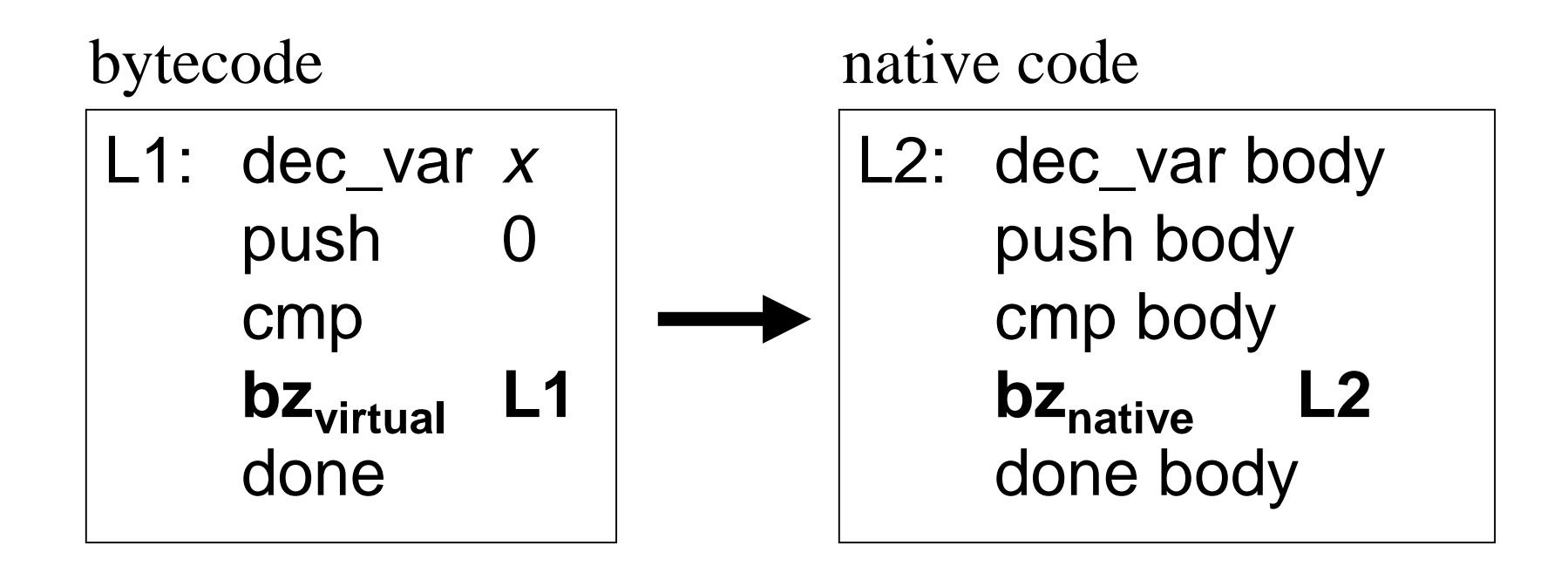

- Arrange for cmp body to set condition code
- Emit synthesized code for bz; don't memcpy

#### Eliminating Virtual PC

- vpc is used by dispatch, operand fetch, virtual branches – and exception handling
- Remove code to maintain vpc, and free up register
- For exceptions*,* we **rematerialize** vpc

#### Rematerializing vpc

- Separate copies
- In copy for <code>vpc</code> 1, set  $vpc = 1$

1: inc\_var 1 3: push 0 5: inc\_var 2

code for inc\_var if (err) **vpc = 1** br exception code for push code for inc\_var if (err)  $vpc = 5$ br exception

Bytecode Native Code

#### Moving Immovable Code

• pc-relative instructions can break:

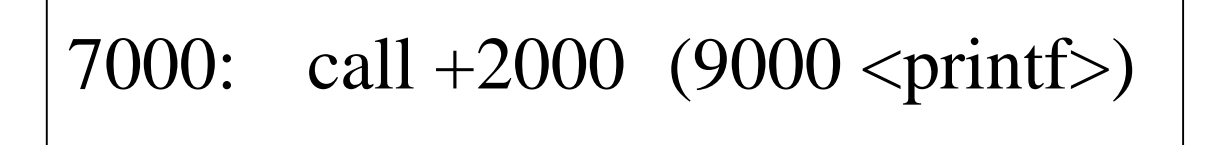

3000: call  $+2000$  (5000 <????>)

#### Patching Relocated Code

• *Patch* pc-relative instructions so they work:

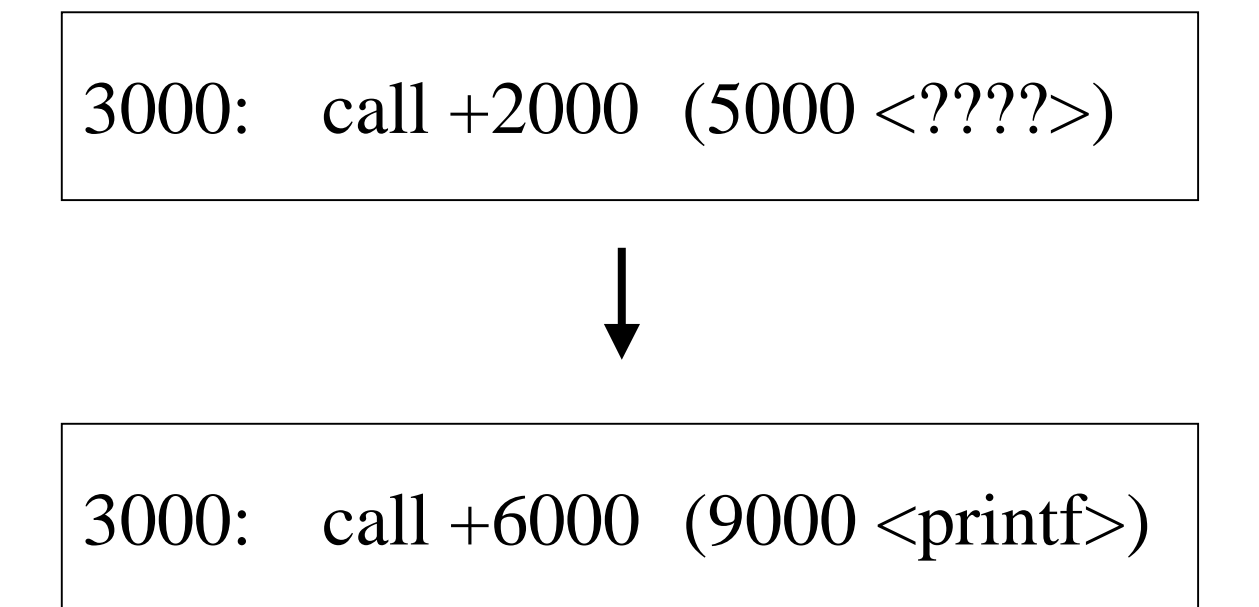

#### Patches

- •Objects describing change to code
- Input: **Type**, **position**, and **size** of operand in bytecode instruction
- Output: **Type** and **offset** of instruction in template
- Only 4 output types on Sparc!

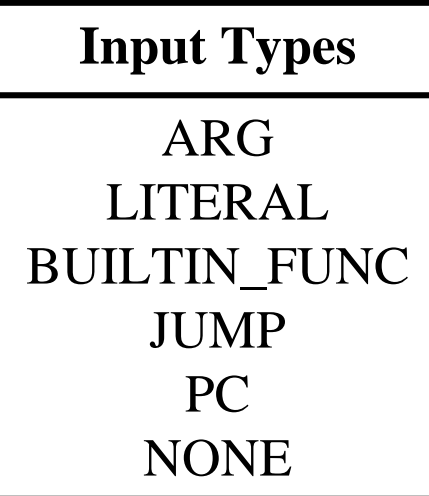

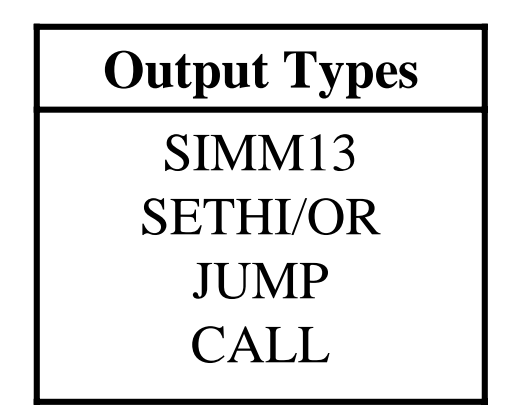

#### Interpreter Operand Fetch

push 1 00 01

0 0xf81d4 1 0xfa008 "foo "

Bytecode Instruction

Literal Table

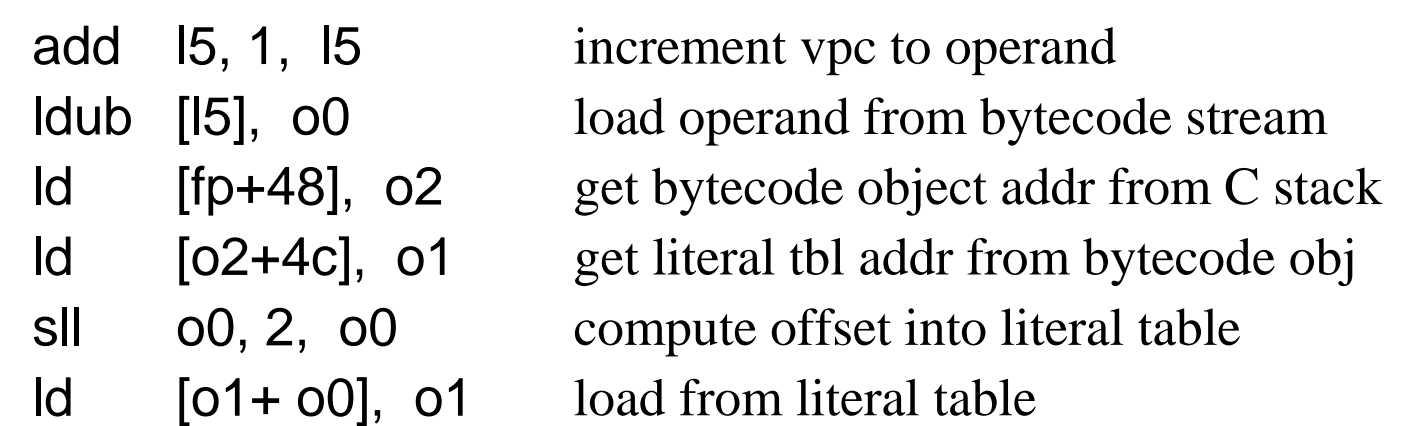

Operand Fetch

#### Operand Specialization

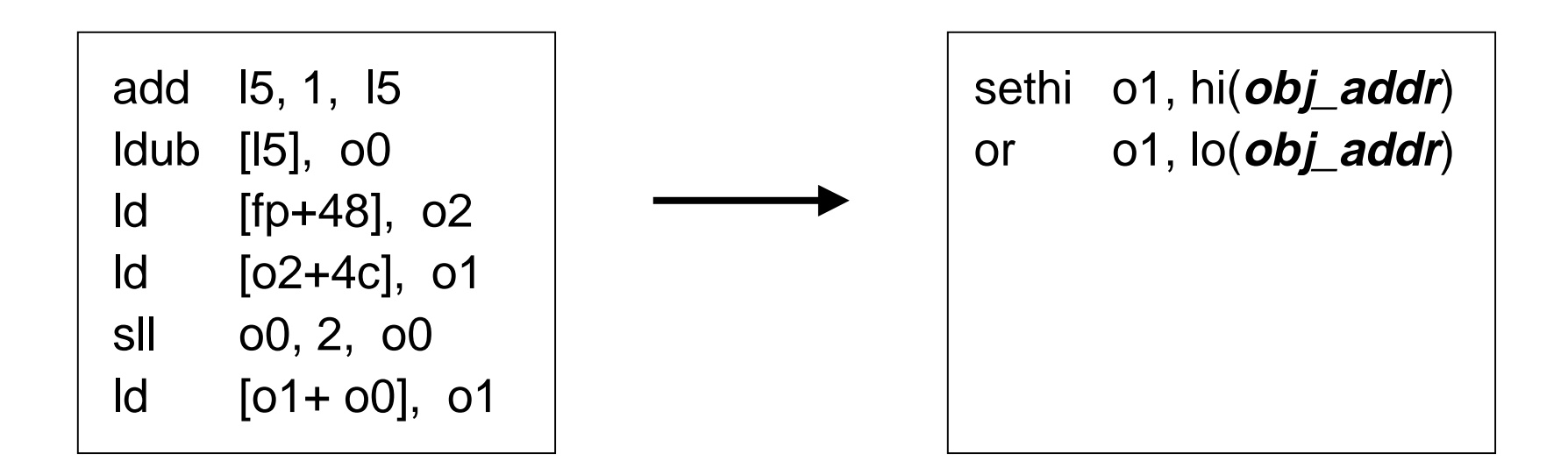

- Array load becomes a constant
- Patch **input**: one-byte integer literal at offset 1
- Patch **output**: sethi/or at offset 0

#### Net Improvement

- Interpreter: 11 instructions + 8 dispatch
- Catenated: **6 instructions + 0 dispatch**
- **push** is shorter than most, but very common

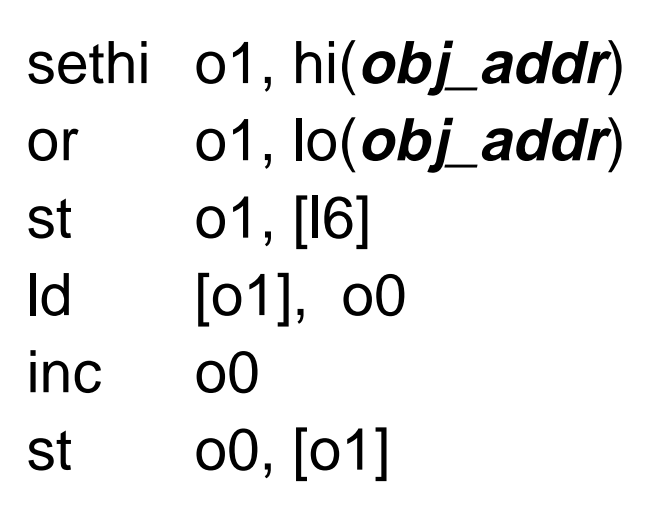

Final Template for **push**

#### Evaluation

- Performance
- Ideas

# Compilation Time

- Templates are fixed size, fast
- Two catenation passes
	- compute total length
	- –memcpy, apply patches (very fast)
- adds 30 100% to bytecode compile time

#### Execution Time

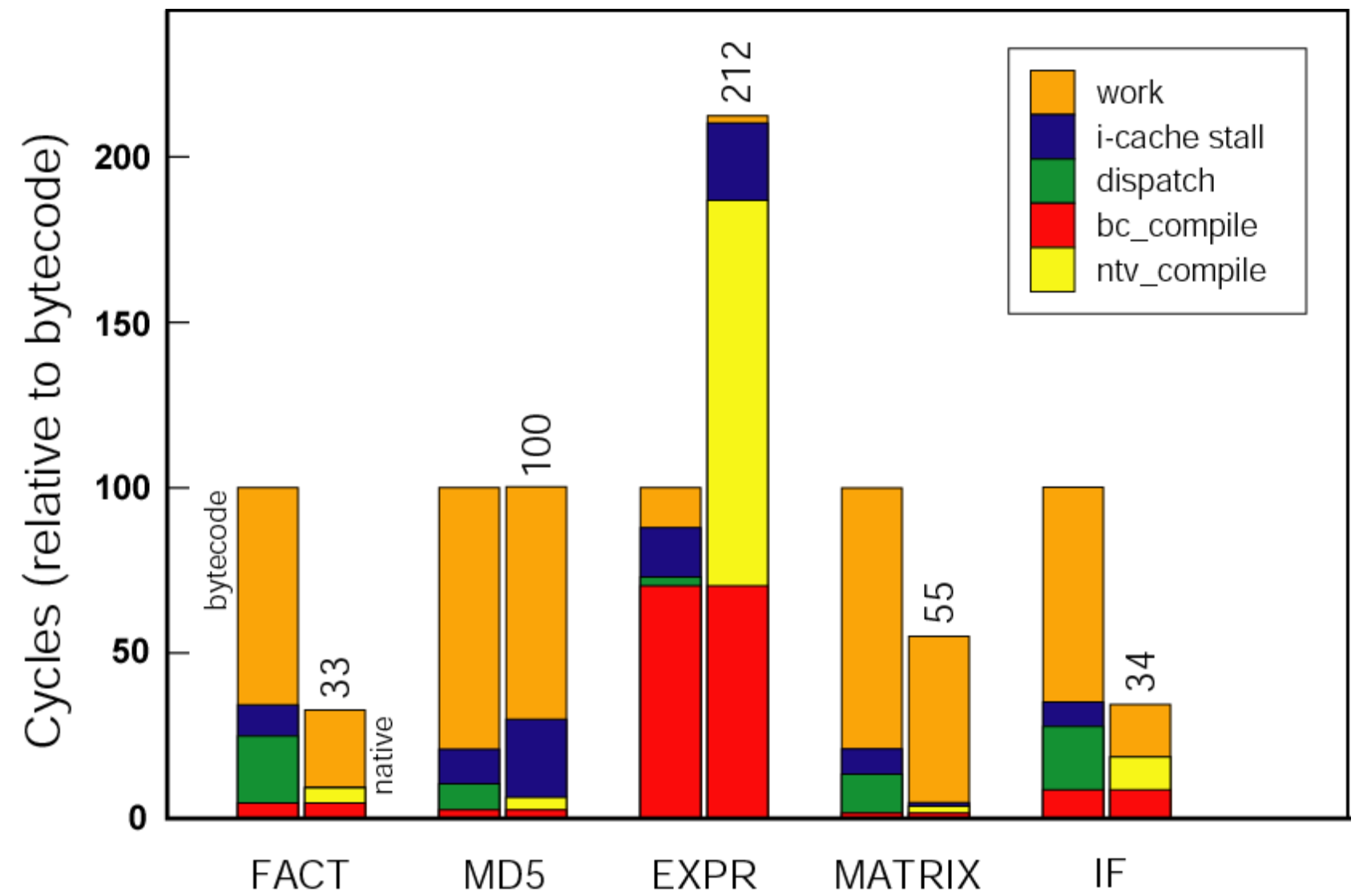

# Varying I-Cache Size

- Four hypothethical I-cache sizes
- Simics Full Machine Simulator
- 520 Tcl Benchmarks
- Run both interpreted and catenating VM

#### Varying I-Cache Size

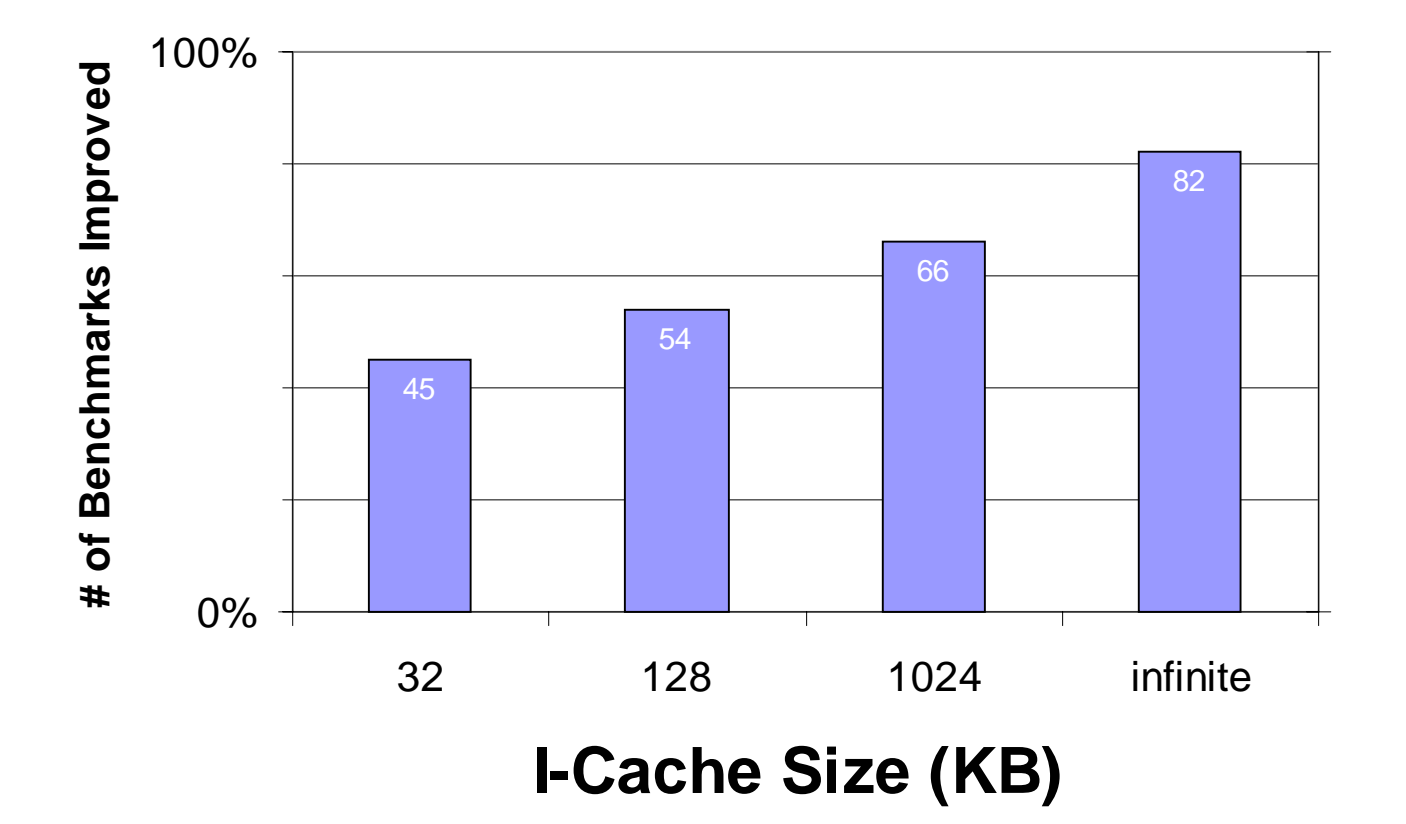

#### Branch Prediction - Catenation

- No dispatch branches
- Virtual branches become native
- **Similar CFG** for native and virtual program
- BTB knows what to do
- Prediction rate similar to statically compiled code: excellent for many programs

#### Implementation Retrospective

- Getting templates from interpreter is fun
- Too brittle for portability, research
- Need explicit control over code gen
- Write own code generator, or
- Make compiler scriptable?

#### Related Work

- Ertl & Gregg, PLDI 2003
	- –*Efficient* Interpreters (Forth, OCaml)
	- –Smaller bytecodes, more dispatch overhead
	- Code growth, but little I-cache overflow
- DyC: m88ksim
- Qemu x86 simulator (F. Bellard)
- Many others; see paper

#### Conclusions

- Many ways to speed up interpreters
- Catenation is a good idea, but like all inlining needs selective application
- Not very applicable to Tcl's large bytecodes
- Ever-changing micro-architectural issues

#### Future Work

- Investigate correlation between opcode body size, I-cache misses
- Selective outlining, other adaptation
- Port: another architecture; an efficient VM
- Study benefit of each optimization separately
- Type inference

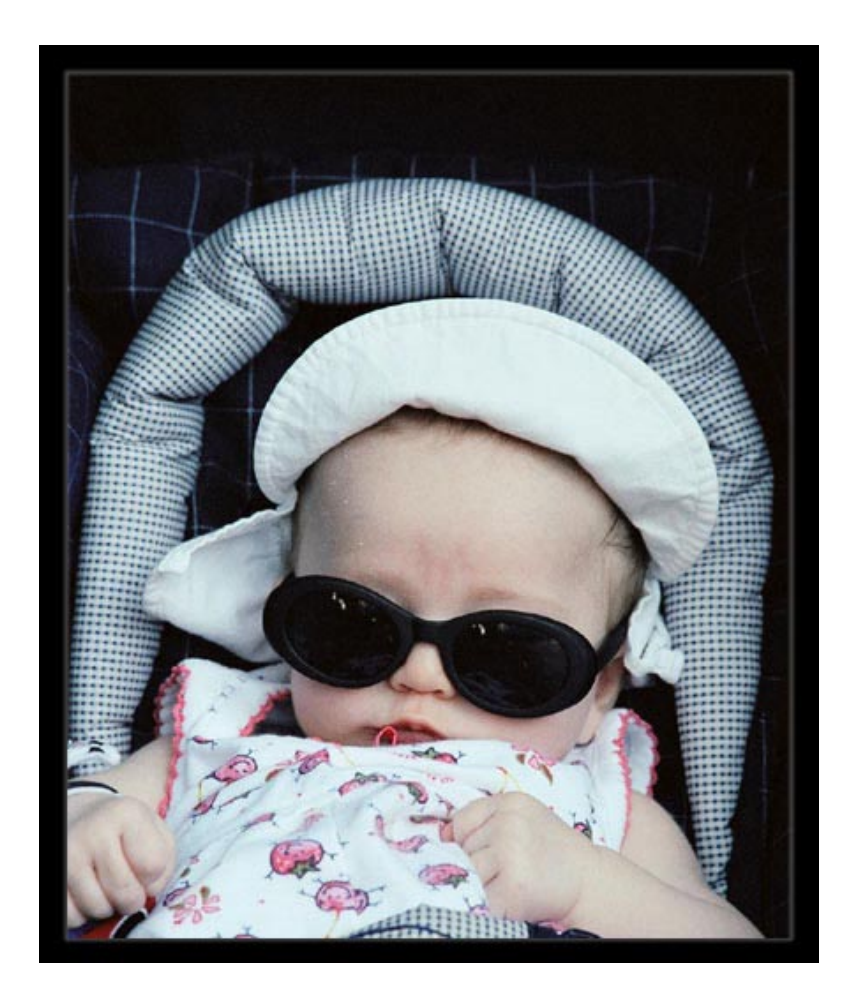

# **JIT emitting**

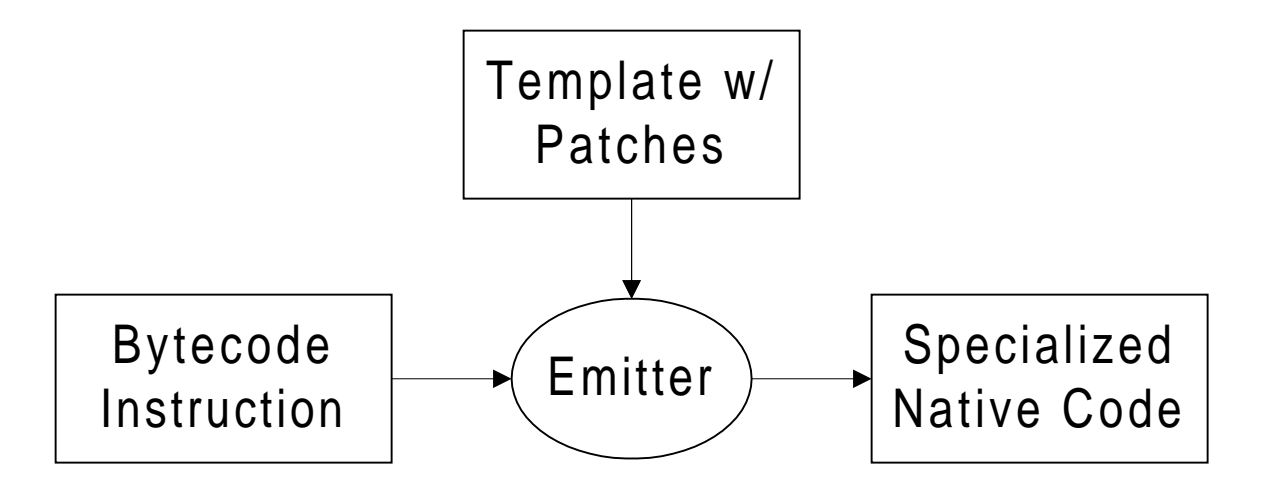

- Interpret patches
- A few loads, shifts, adds, and stores

# Token Threading in GNU C

#define NEXT **goto \***(instr\_table [\*vpc++])

```
Enum {INST_ADD, INST_PUSH, …};
char prog [] = \{INST_PUSH, 2, INST_PUSH, 3, INST_MUL, ...\};
void *instr_table [ ] = { &&INST_ADD, &&INST_PUSH, …};
```
INST\_PUSH: /\* … implementation of PUSH … \*/ NEXT;

INST\_ADD: /\* … implementation of ADD … \*/ NEXT;

# Virtual Machines are Everywhere

- Perl, Tcl, Java, Smalltalk. grep?
- Why so popular?
- **Software layering strategy**
- Portability, Deploy-ability, Manageability
- Very late binding
- Security (e.g., sandbox)

#### Software layering strategy

- Software getting more complex
- Use expressive higher level languages
- Raise level of abstraction

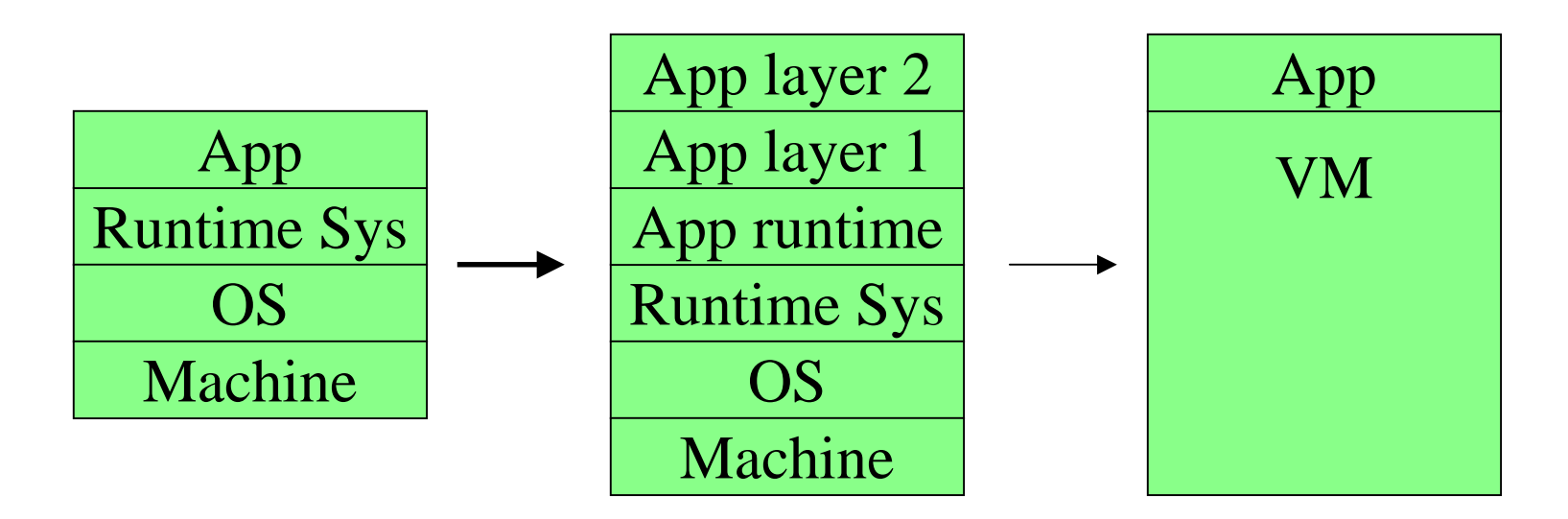

#### Problem: Performance

- Interpreters are slow:  $1000 10$  times slower than native code
- One possible solution: JITs

#### Just-In-Time Compilation

- Compile to native inside VM, at runtime
- But, JITs are complex and non-portable would be most complex and least portable part of, e.g. Tcl
- Many JIT VMs interpret sometimes

## Reducing Dispatch Count

- In addition to reducing cost of each dispatch, we can reduce the *number* of dispatches
- Superinstructions: static, or dynamic, e.g.:
- *Selective Inlining*

Piumarta & Riccardi, PLDI'98

#### Switch Dispatch Assembly

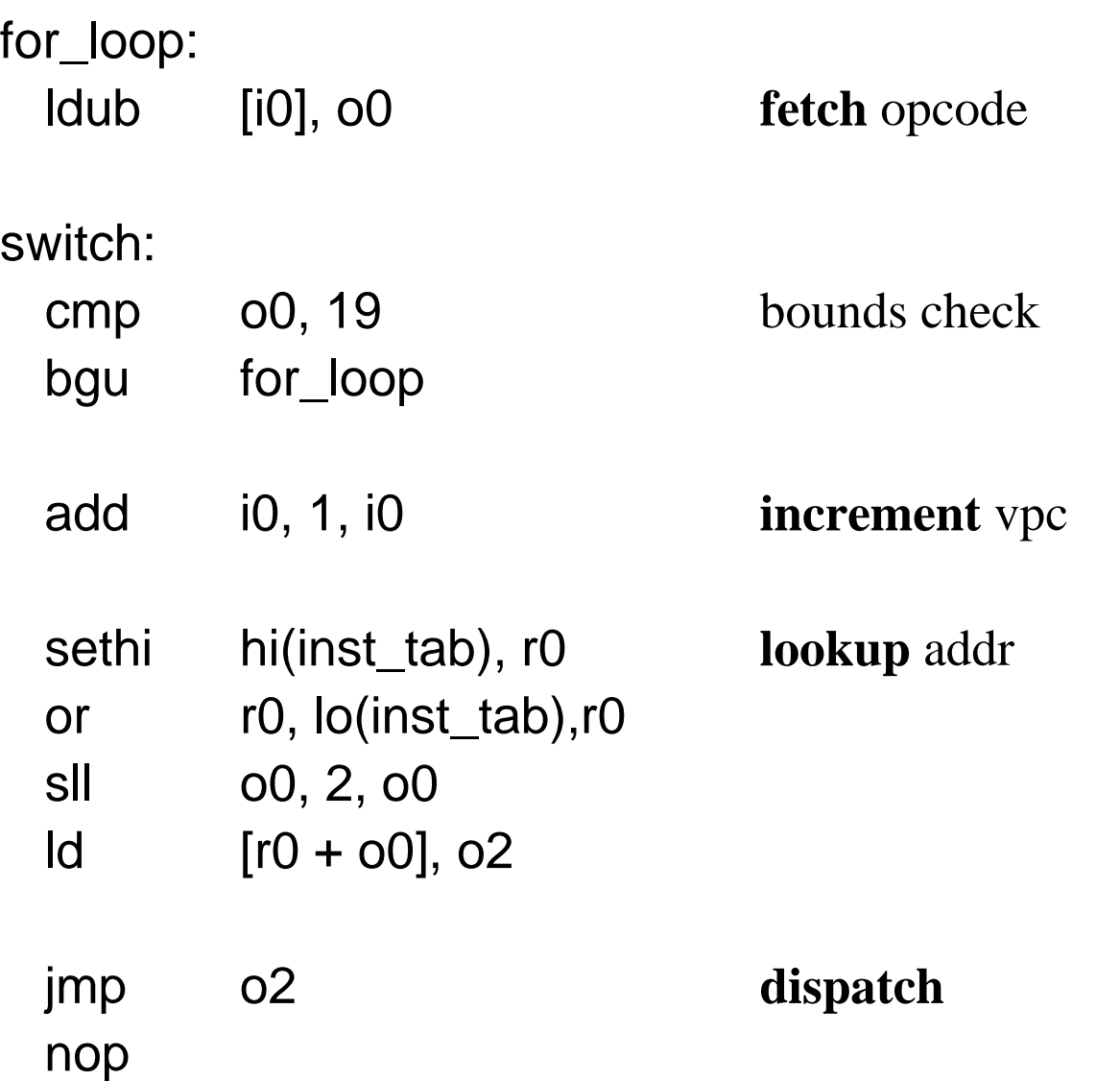

#### Push Opcode Implementation

- 
- 
- 
- 
- 
- 
- 
- 
- 
- inc o0
- st o0, [o1]
- add 16, 4, 16 ; increment VM stack pointer
- add 15, 1, 15 ; increment vpc past opcode. Now at operand
- ldub [15], o0 ; load operand from bytecode stream
- ld  $[fp + 48]$ , o2 ; get bytecode object addr from C stack
- ld  $[o2 + 4c]$ , o1 ; get literal tbl addr from bytecode obj
- sll o0, 2, o0 ; compute array offset into literal table
- ld  $\lbrack 01 + 00 \rbrack$ , o1 ; load from literal table
- st o1, [16] ; store to top of VM stack
- ld [o1], o0 ; next 3 instructions increment ref count

•11 instructions

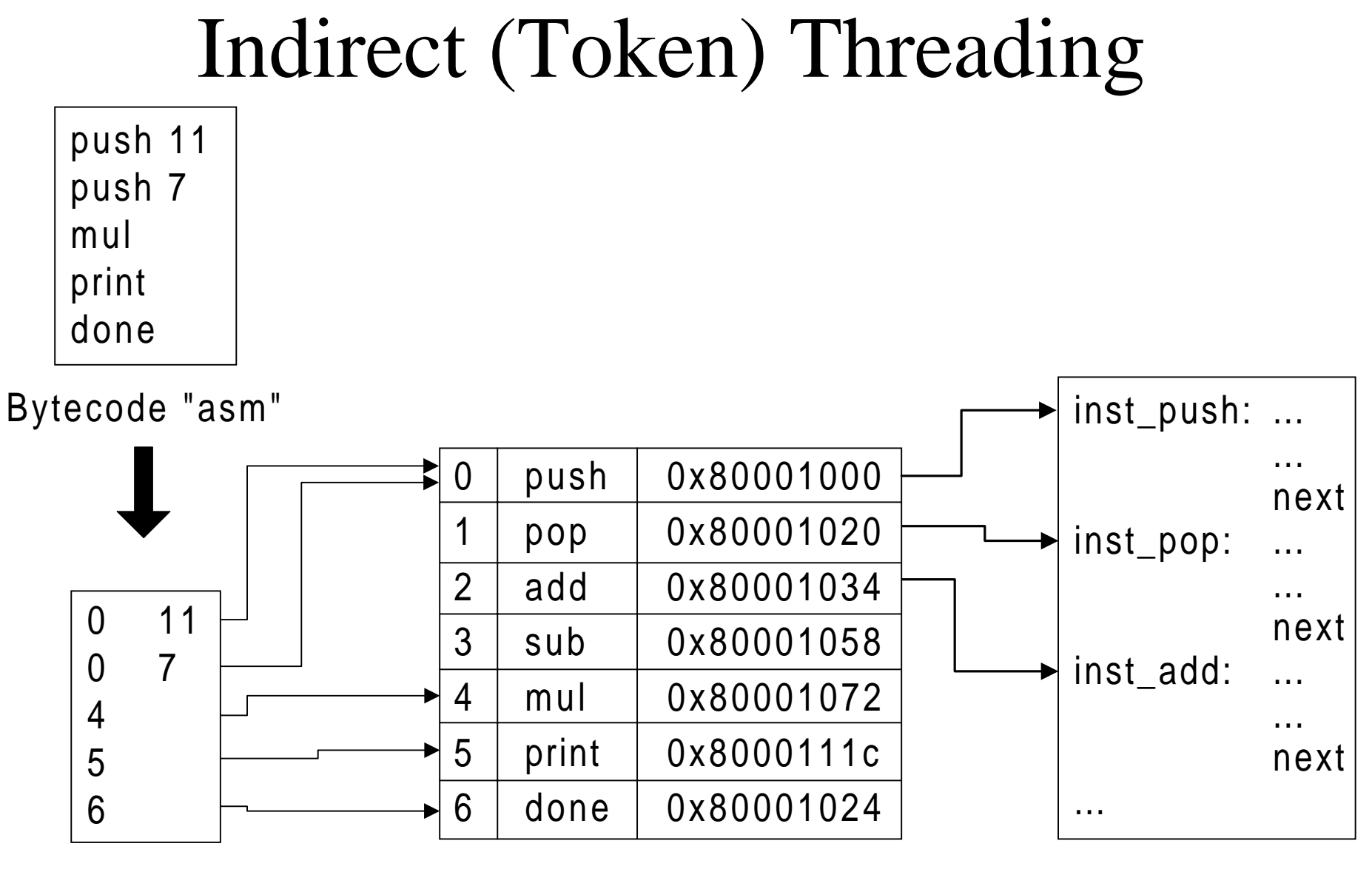

Bytecode Instruction Table

Interpreter Code

#### Token Threading Example

#define TclGetUInt1AtPtr(p) ((unsigned int) \*(p)) #define Tcl\_IncrRefCount(objPtr) ++(objPtr)->refCount #define NEXT goto \*jumpTable [\*pc];

```
case INST_PUSH:
 Tcl_Obj *objectPtr;
```

```
objectPtr = codePtr->objArrayPtr [TclGetUInt1AtPtr (pc + 1)];
*++tosPtr = objectPtr; \frac{\pi}{2} top of stack */
Tcl_IncrRefCount (objectPtr);
pc += 2;NEXT;
```
#### Token Threaded Dispatch

- 8 instructions
- 14 cycles

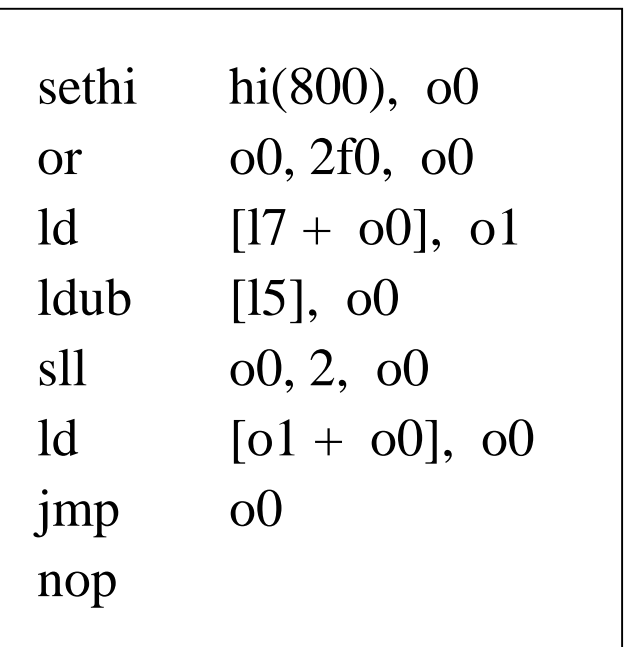

#### Direct Threading

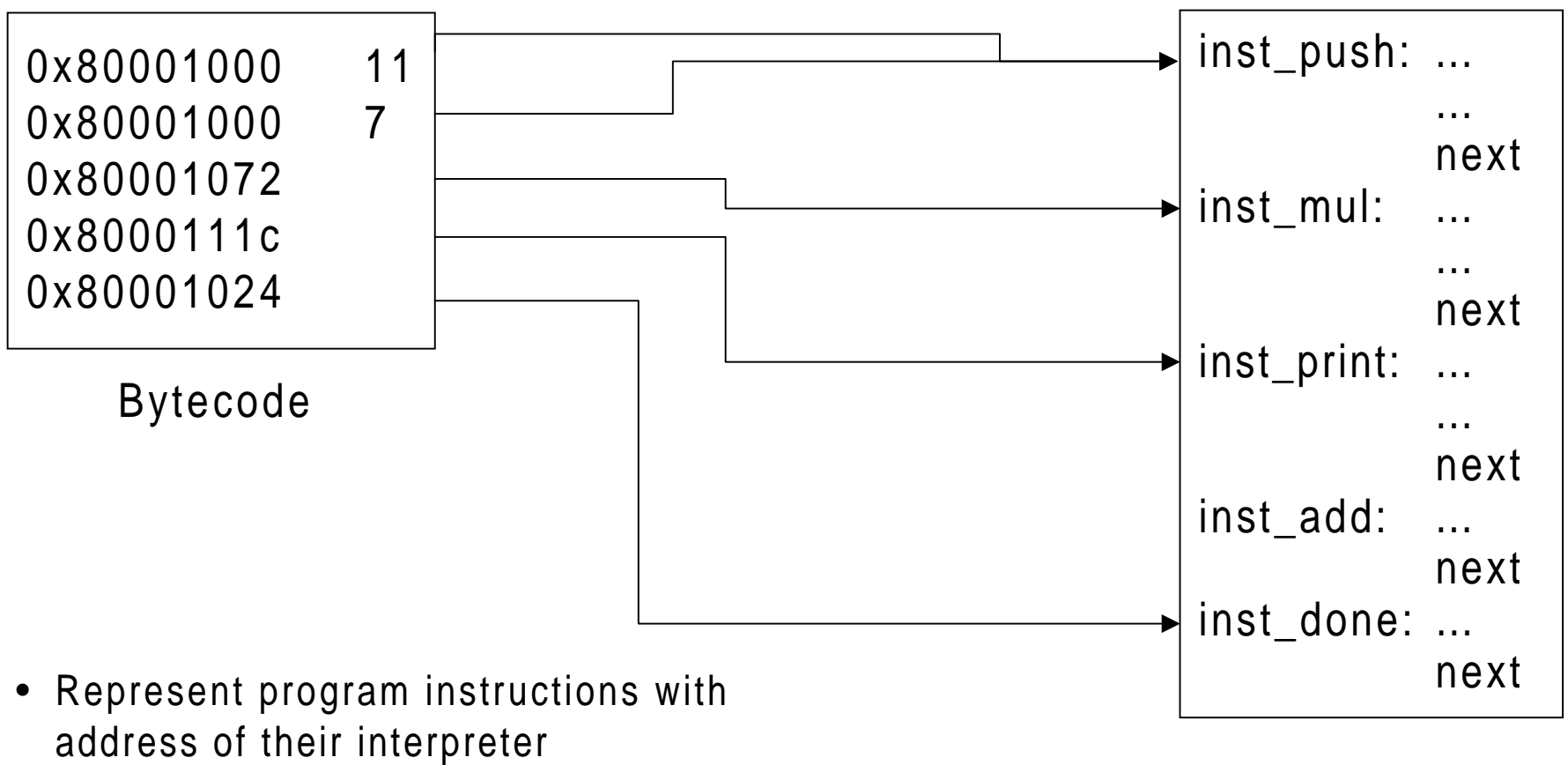

implementations

Interpreter Code

#### Direct Threaded Dispatch

- 4 instructions
- 10 cycles

```
ld r1 = [vpc]add vpc = vpc + 4jmp *r1
nop
```
## Direct Threading in GNU C

#define NEXT **goto \***(\*vpc++)

int prog  $[] =$ 

{&&INST\_PUSH, 2, &&INST\_PUSH, 3, &&INST\_MUL, …};

INST\_PUSH:

/\* … implementation of PUSH … \*/ NEXT;

INST\_ADD: /\* … implementation of ADD … \*/ NEXT;

#### Superinstructions

iload 3iload 1iload 2imuliaddistore 3 iinc 2 1iload 1bipush 10 if\_icmplt 7 iload 2bipush 20 if\_icmplt 12 iinc 1 1

• Note repeated opcode sequence

• Create new synthetic opcode **iload\_bipush\_if\_icmplt**

• takes 3 parms

# Copying Native Code

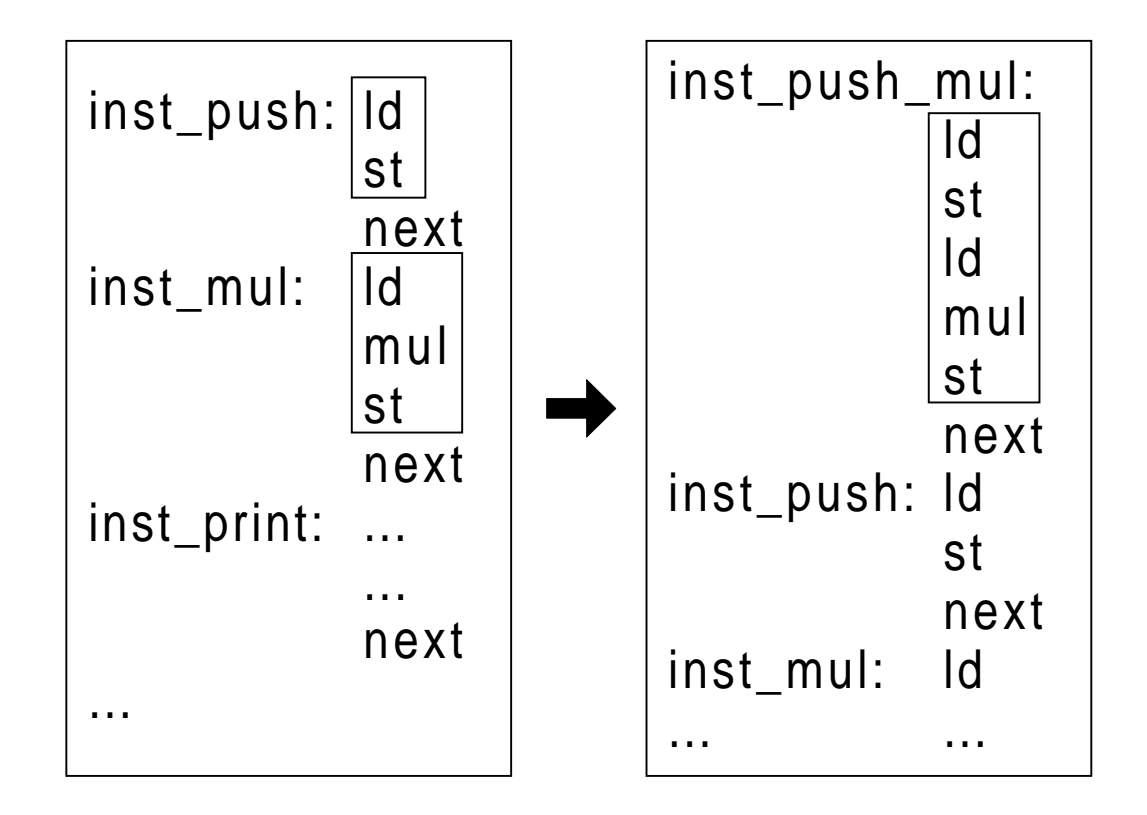

#### inst\_add Assembly

#### inst\_table:

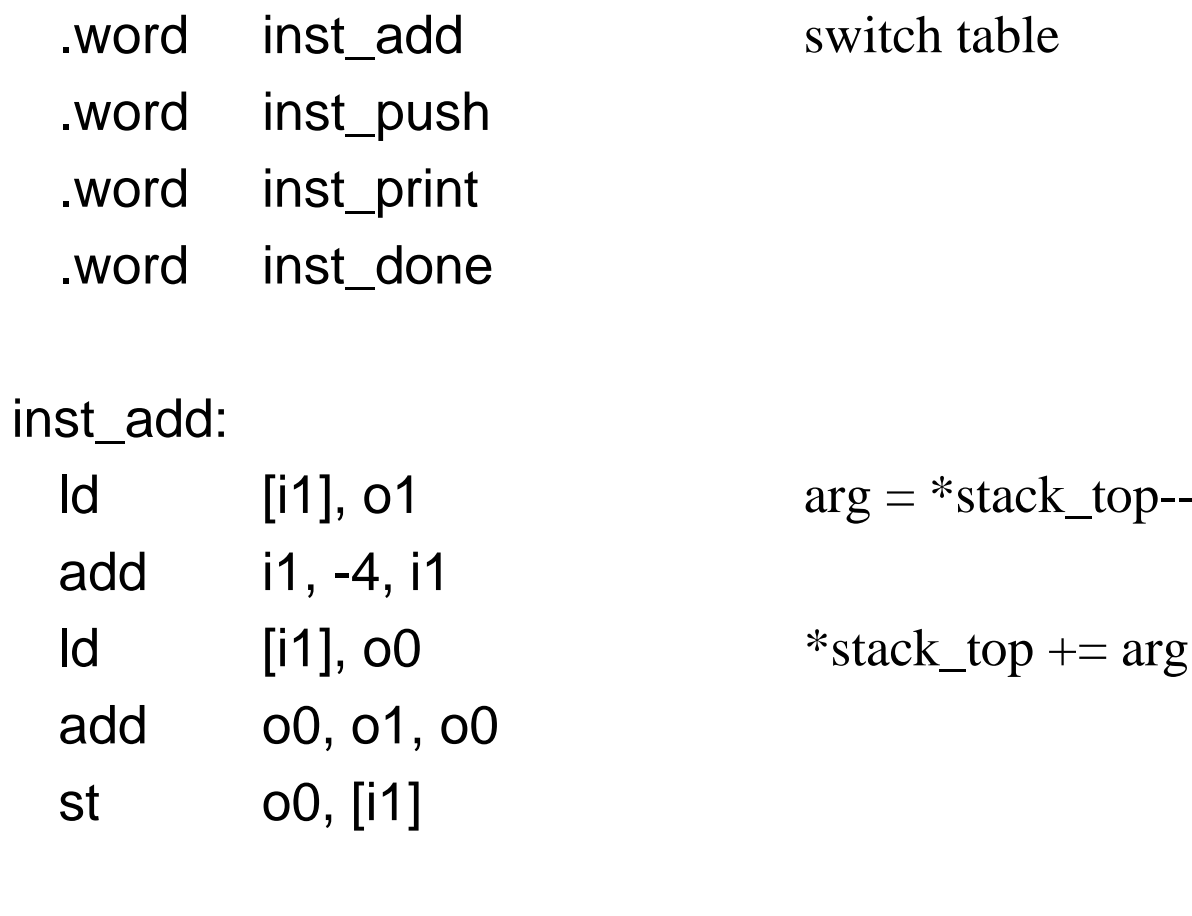

b for\_loop **dispatch**

# Copying Native Code

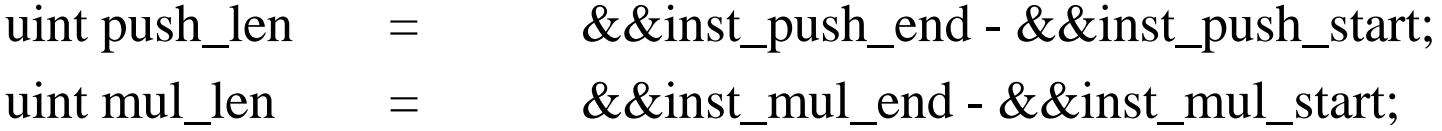

void \*codebuf = malloc (push\_len + mul\_len + 4); mmap (codebuf, MAP\_EXEC);

**memcpy** (codebuf, &&inst\_push\_start, push\_len); **memcpy** (codebuf + push\_len, &&inst\_mul\_start, mul\_len); /\* … memcpy (dispatch code) \*/

# Limitations of Selective Inlining

- Code is not meant to be memcpy'd
- Can't move function calls, some branches
- Can't jump into middle of superinstruction
- Can't jump out of middle (actually you can)
- Thus, only usable at virtual basic block boundaries
- Some dispatch remains

#### Catenation

- Essentially a template compiler
- Extract templates from interpreter

#### Catenation - Branches

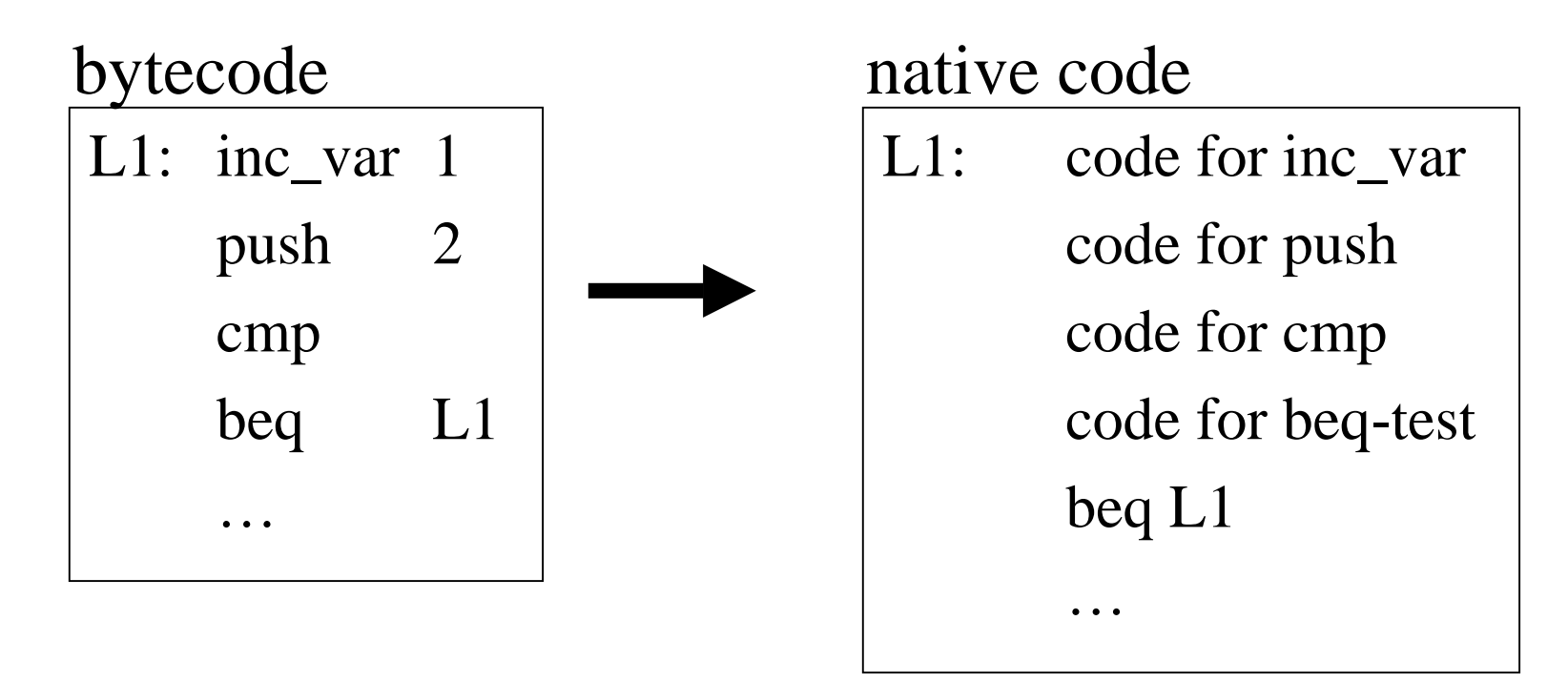

- •Virtual branches become native branches
- •Emit synthesized code; don't memcpy

# Operand Fetch

- In interpreter, one **generic** copy of **push** for all virtual instructions, with any operands
- Java, Smalltalk, etc. have push\_1, push\_2
- But, only 256 bytecodes
- Catenated code has **separate** copy of push for each instruction

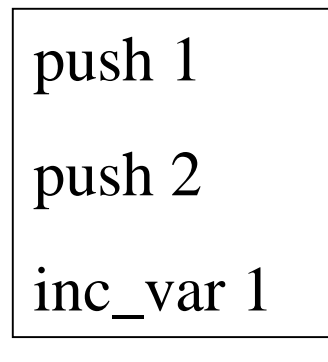

sample code

# Threaded Code, Decentralized Dispatch

- Eliminate bounds check by avoiding switch
- Make dispatch explicit
- Eliminate extra branch by not using for
- James Bell, 1973 CACM
- Charles Moore, 1970, Forth
- Give each instruction its own copy of dispatch

#### Why Real Work Cycles Decrease

• We do not separately show improvements from branch conversion, vpc elimination, and operand specialization

#### Why I-cache Improves

• Useful bodies packed tightly in instruction memory (in interpreter, unused bodies pollute I-cache)

#### Operand Specialization

- • **push** not typical; most instructions much longer (for Tcl)
- But, **push** is very common

#### Micro Architectural Issues

- Operand fetch includes 1 3 loads
- Dispatch includes 1 load, 1 indirect jump
- **Branch prediction**

#### Branch Prediction

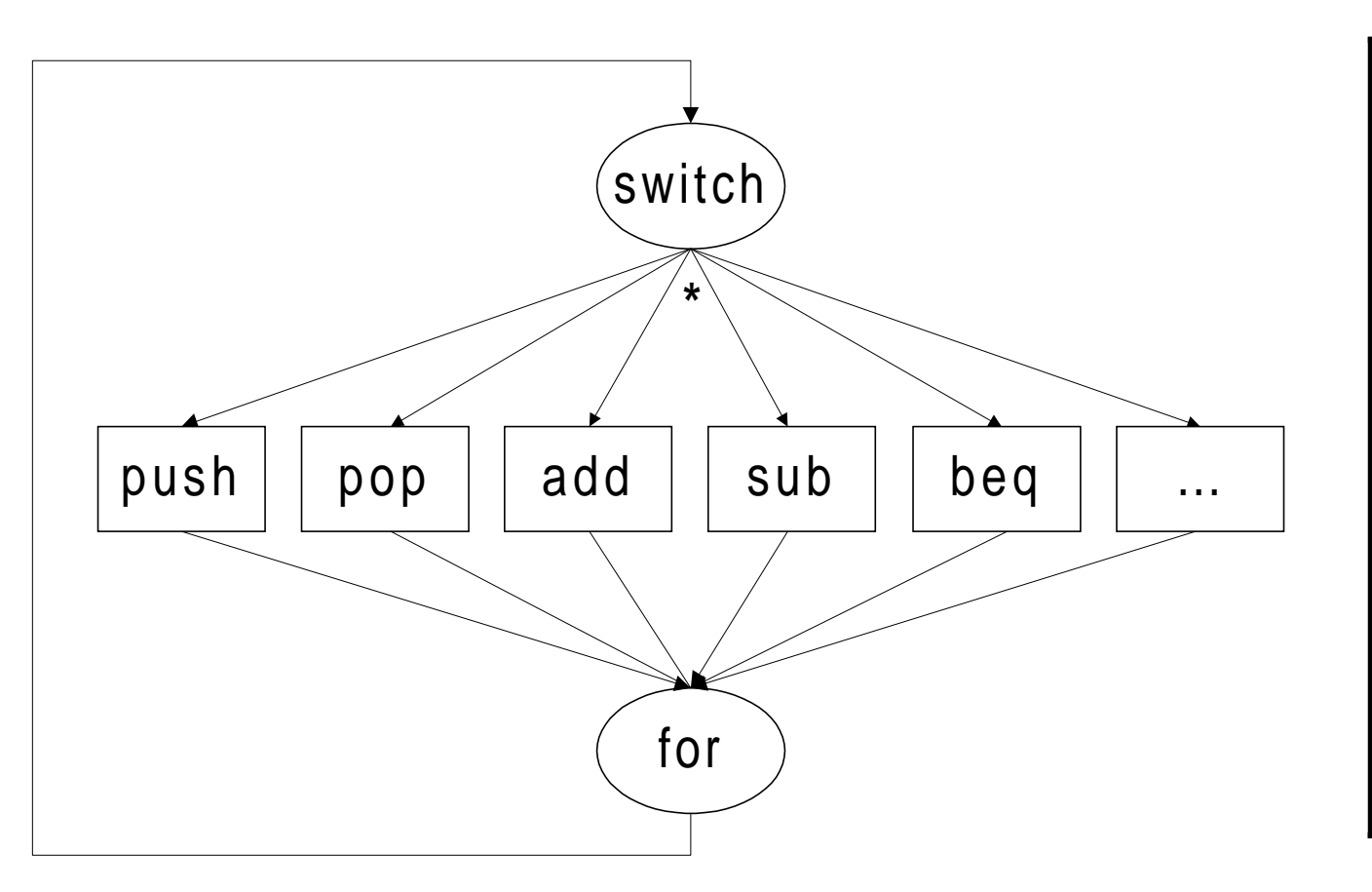

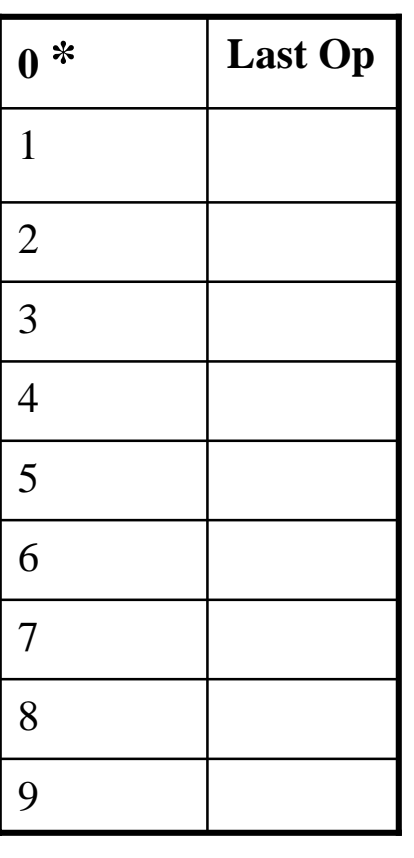

Control Flow Graph - Switch Dispatch BTB

• 85 - 100% mispredictions [Ertl 2003]

#### Better Branch Prediction

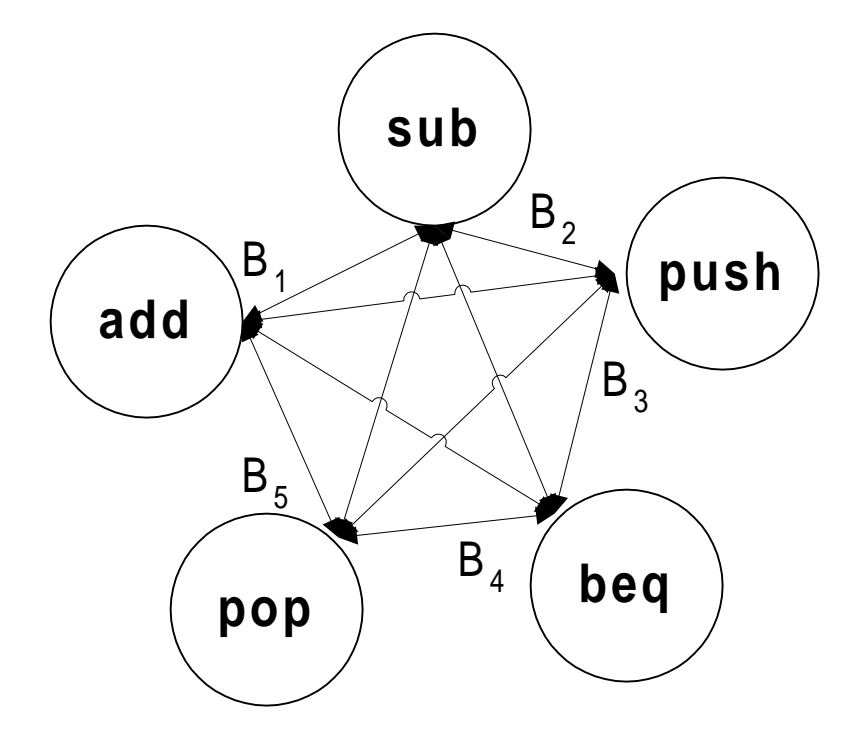

CFG - Threaded Code

•Approx. 60% mispredict

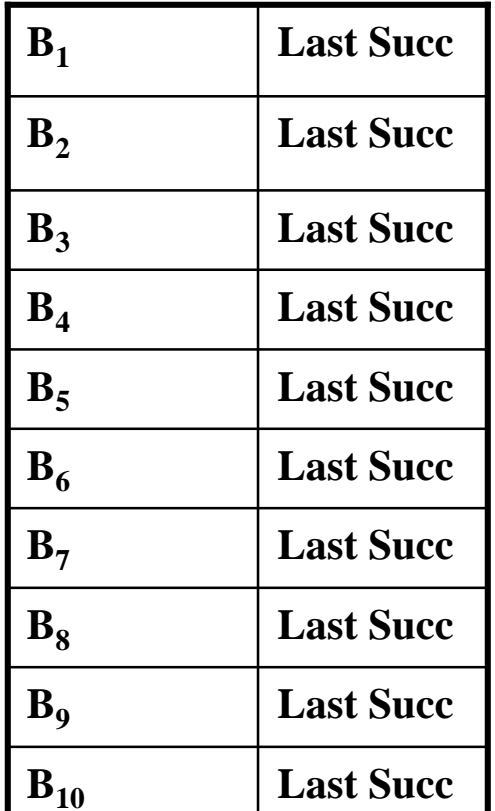

BTB

#### How Catenation Works

- Scan templates for patterns at VM startup
	- –Operand specialization points
	- –vpc rematerialization points
	- pc-relative instruction fixups
- Cache results in a "compiled" form
- Adds 4 ms to startup time

## From Interpreter to Templates

- Programming effort:
	- Decompose interpreter into 1 instruction case per file
	- Replace operand fetch code with magic numbers

# From Interpreter to Templates 2

- Software build time (make):
	- –compile C to assembly (PIC)
	- –selectively *de-optimize* assembly
	- Conventional link

#### **Magic Numbers**

#### #ifdef INTERPRET

#define  $PC\_OP(x)$  pc ## x #define NEXT\_INSTR break

#define MAGIC\_OP1\_U1\_LITERAL codePtr->objArray  $[GetUnit1AtPtr (pc + 1)]$ 

#### #elseif COMPILE

```
#define MAGIC_OP1_U1_LITERAL (Tcl_Obj *) 0x7bc5c5c1
#define NEXT_INSTR goto *jump_range_table [*pc].start
#define PC\_OP(x) /* unnecessary */
```
#endif

```
case INST_PUSH1:
 Tcl Obj *objectPtr;
```
objectPtr = MAGIC\_OP1\_U1\_LITERAL; \*++tosPtr = objectPtr;  $\frac{\partial^* f}{\partial t}$  /\* top of stack \*/ Tcl\_IncrRefCount (objectPtr);  $PC\_OP$  (+= 2); NEXT\_INSTR;  $/*$  dispatch  $*/$ 

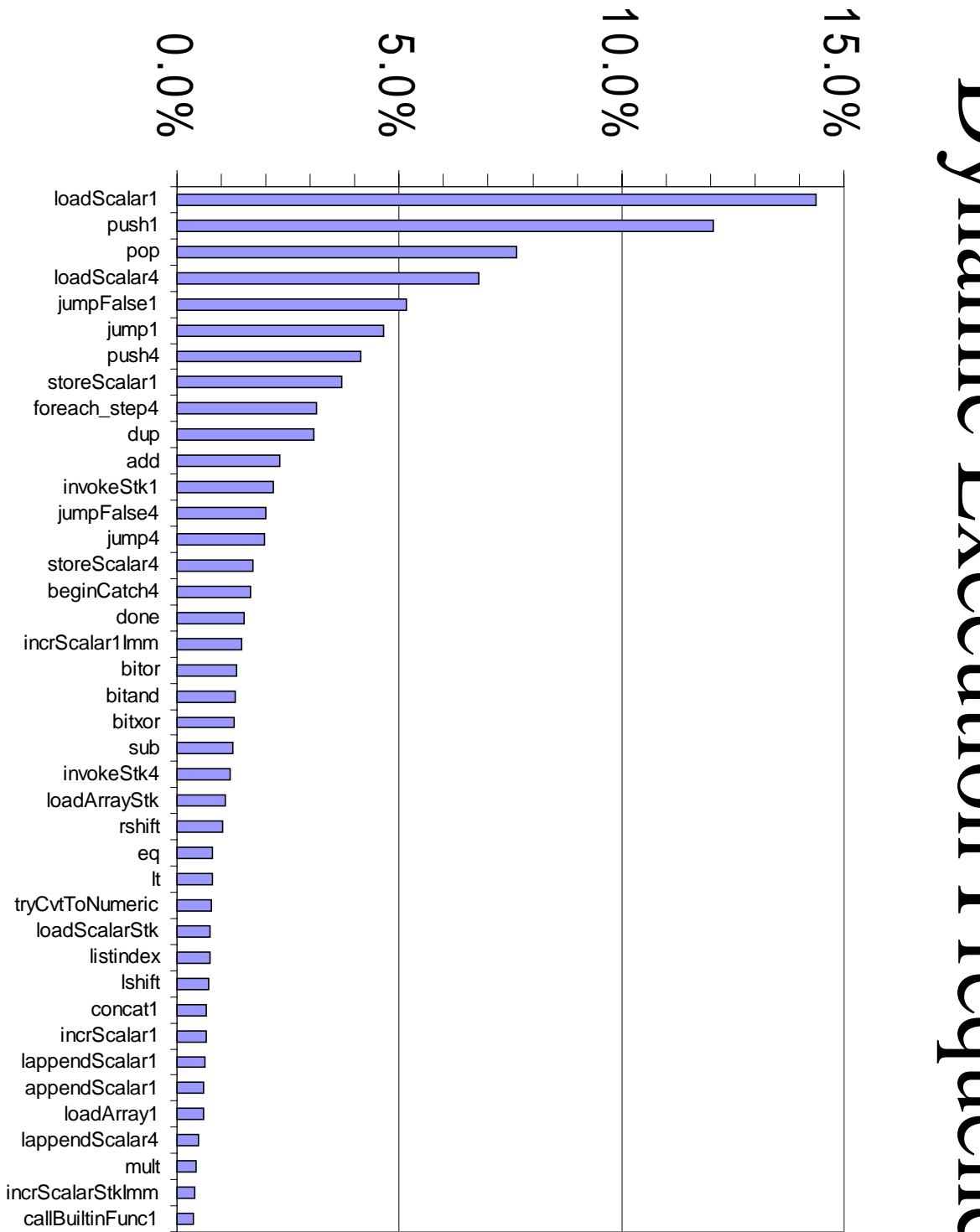

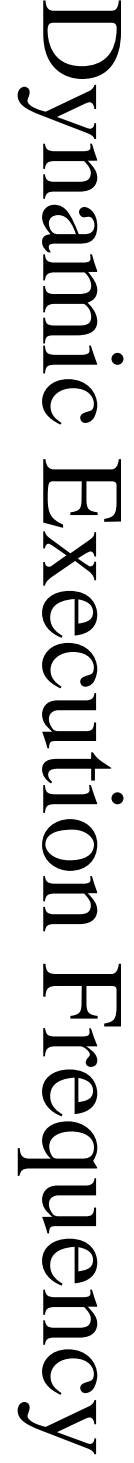

Instruction Body Length Instruction Body Length

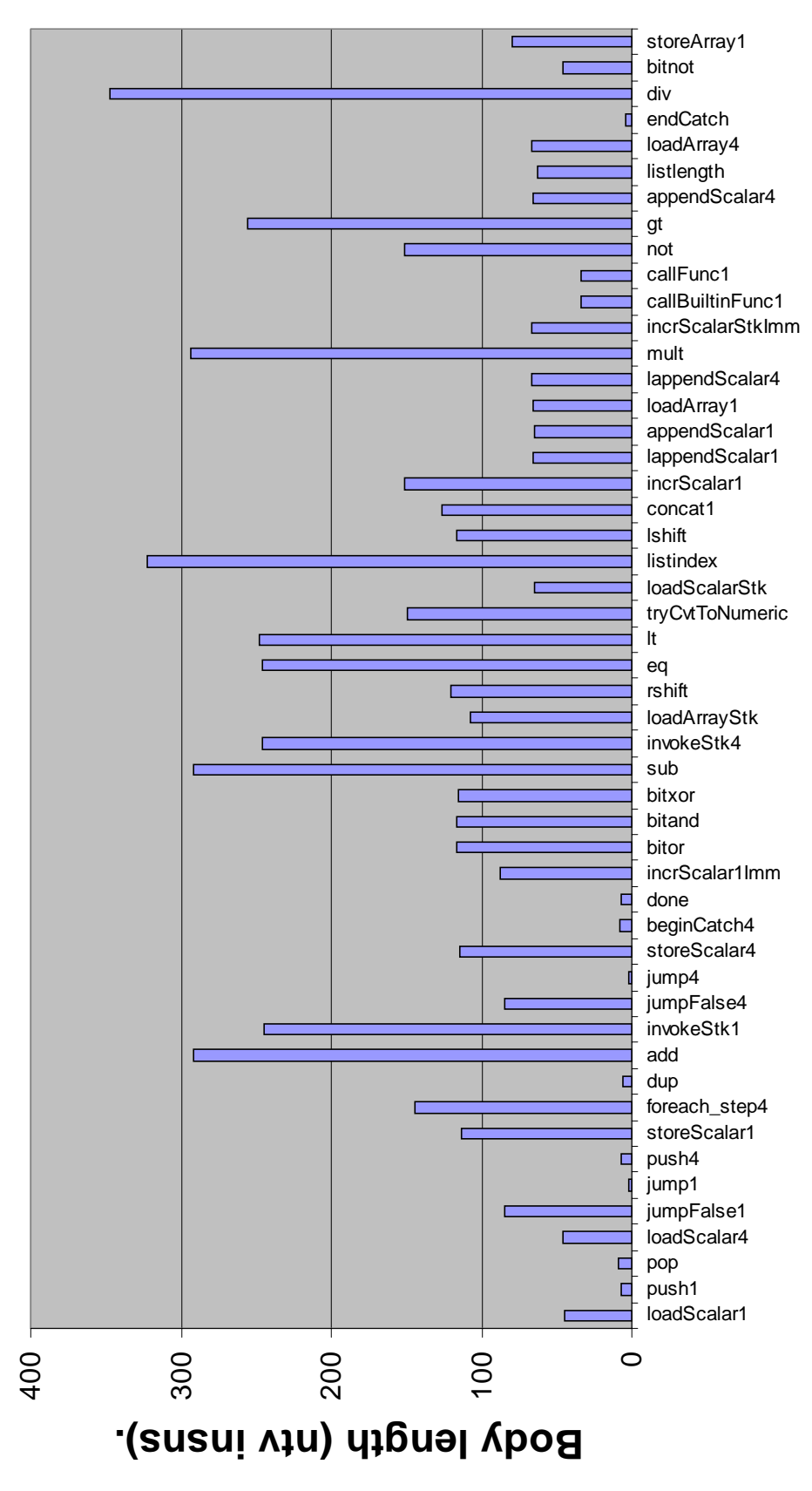

# <<<< Dynamically more frequent **<<<< Dynamically more frequent**

70